#### **DataStax**

## Hunter

Using Change Point Detection to Hunt for Performance Regressions

Matt Fleming, **Piotr Kołaczkowski, Ishita Kumar**, Shaunak Das, Sean McCarthy, Pushkala Pattabhiraman and Henrik Ingo

#### The Problems Hunter Solves

- Has performance of a software product changed?
- If so, which specific commit caused it?
- How big is the change?

- Can we make a new release?
- Can we merge the topic branch?

Hunter does that by analyzing performance test results we collect in our history server (currently graphite).

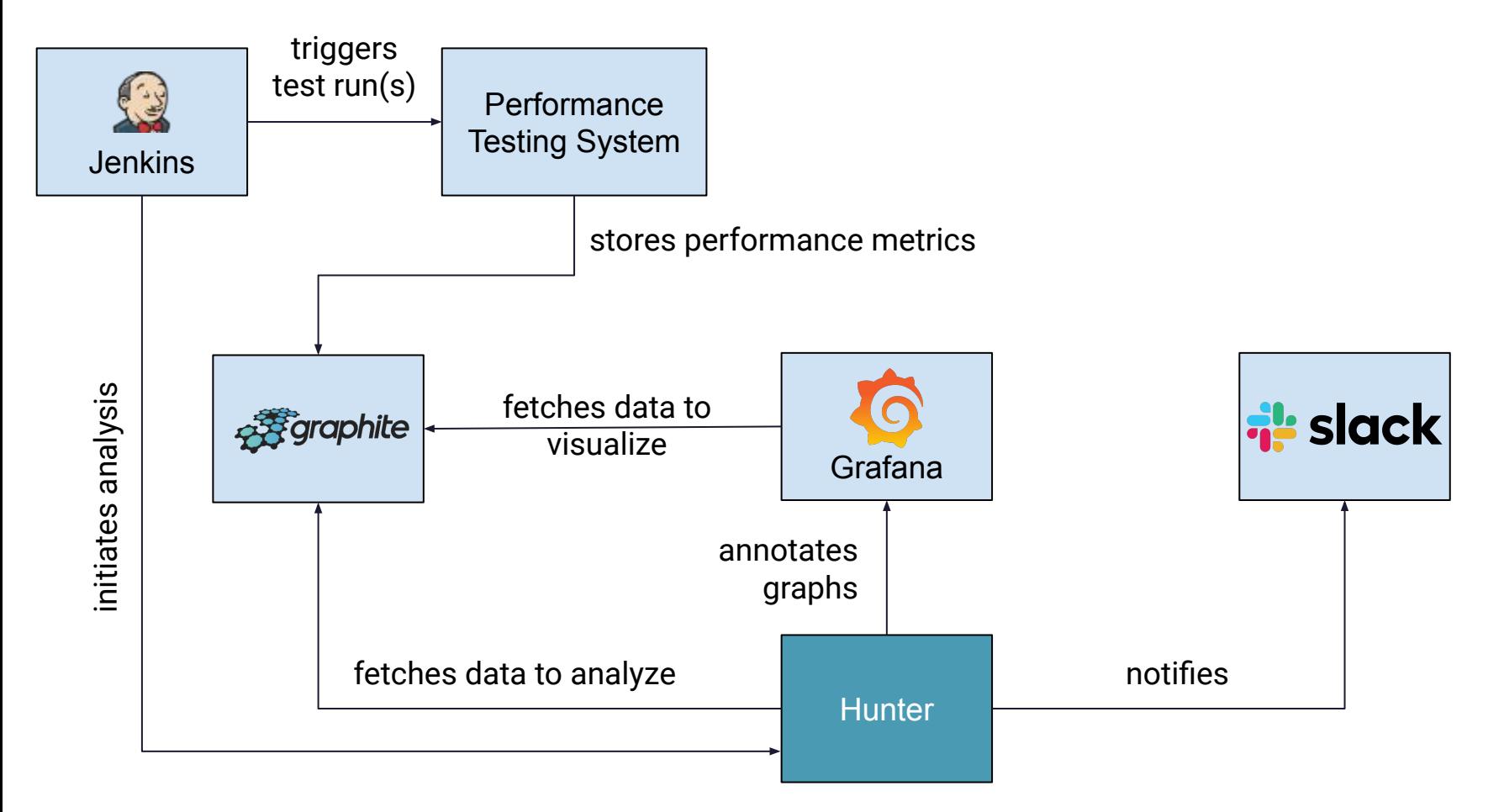

#### How Perf Regression Looks Like

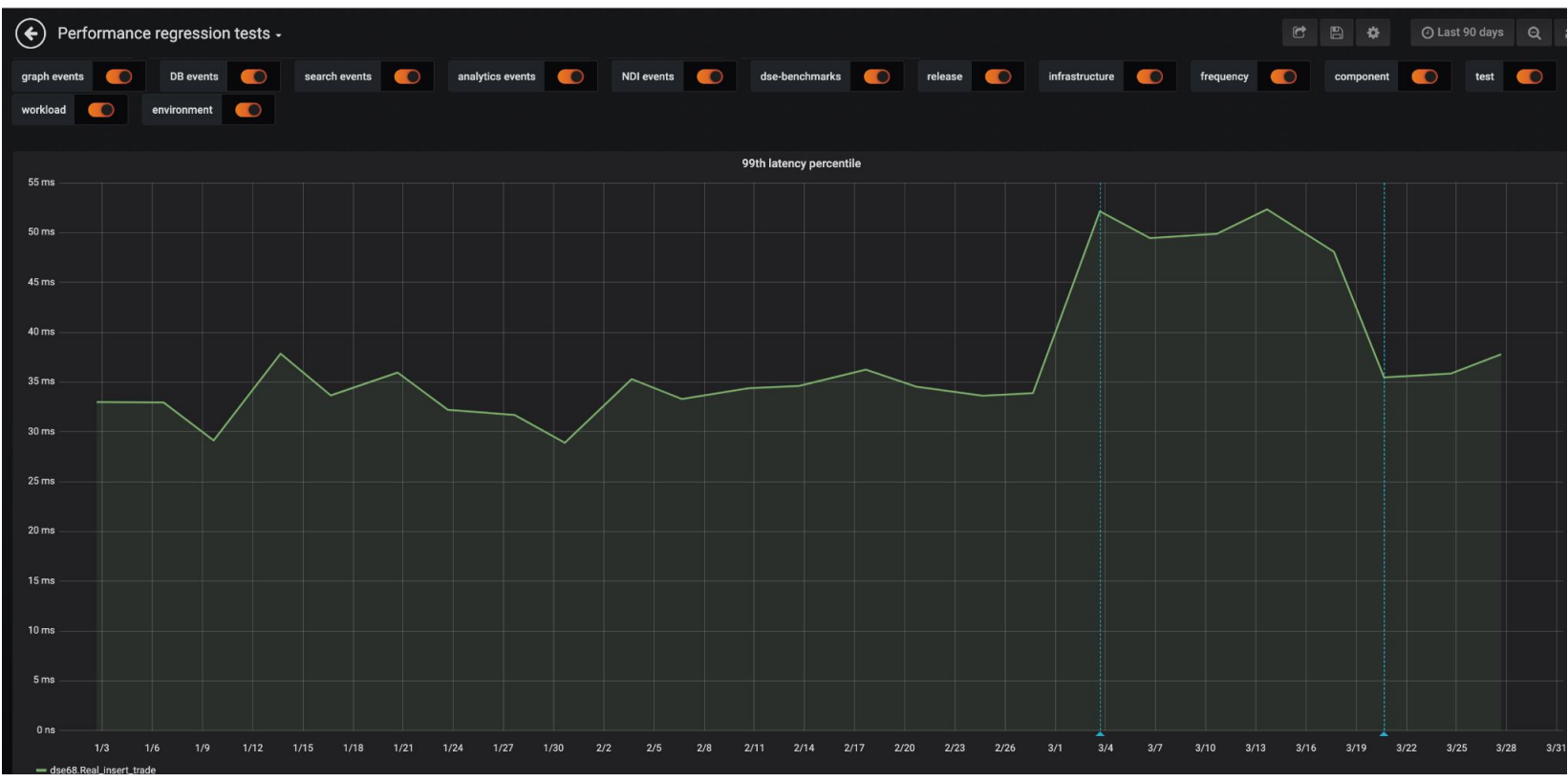

#### Automatic Regression Detection on Many Tests

**\$ hunter regressions dse-68-smoke --since '6 weeks'** INFO: Fetching data from Graphite... INFO: Computing change points for test dse68.read.inmem... dse68.read.inmem: p90 : 1.67e+07 --> 1.94e+07 ( +16.2%) p95 : 1.92e+07 --> 2.09e+07 ( +8.9%)

p99 : 3.17e+07 --> 3.94e+07 ( +24.1%)

INFO: Fetching data from Graphite...

INFO: Computing change points for test dse68.write.rf1...

#### dse68.write.rf1: OK

INFO: Fetching data from Graphite...

INFO: Computing change points for test dse68.write.rf3...

dse68.write.rf3: OK

**5**

#### Analyzing Runs of a Single Test

#### **\$ hunter analyze dse68.read.inmem --since '6 weeks'**

INFO: Fetching data from Graphite...

INFO: Computing change points for test dse68.read.inmem...

dse68.read.inmem:

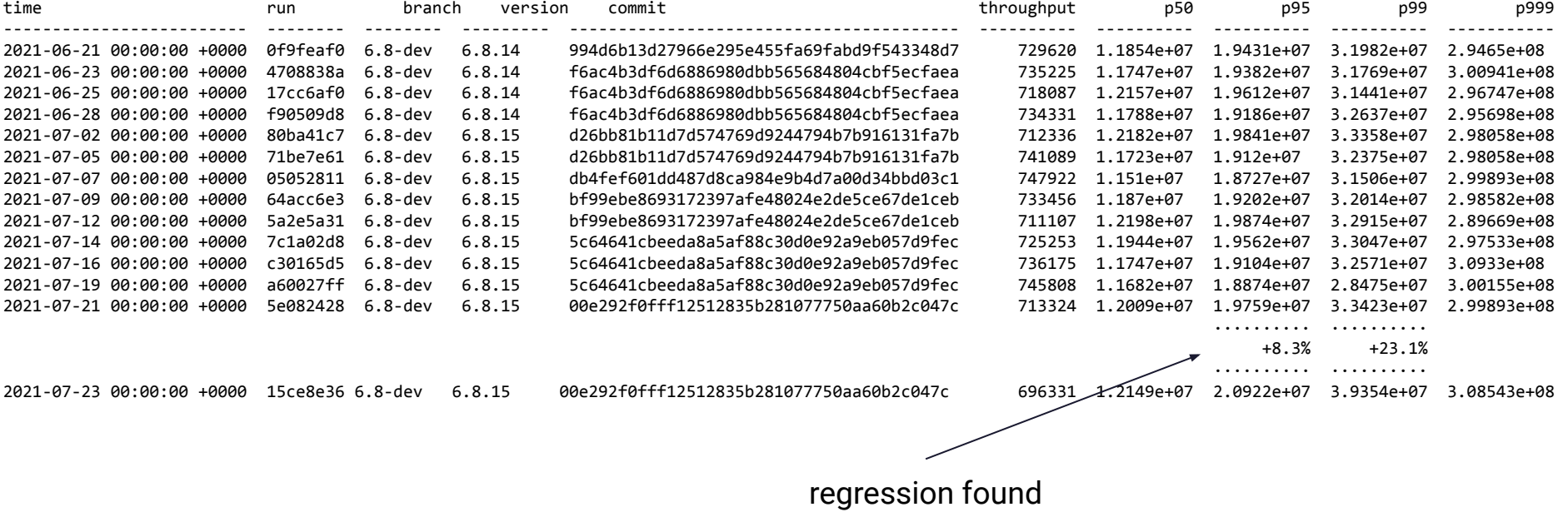

## Slack Notifications

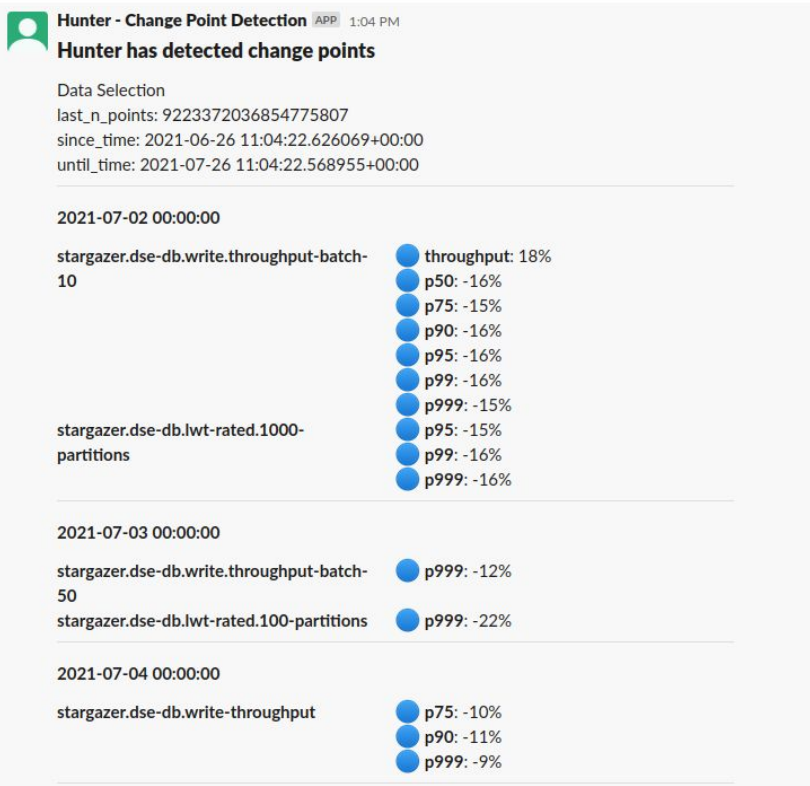

#### Prior Work

**The Use of Change Point Detection to Identify Software Performance Regressions in a Continuous Integration System**

David Daly, William Brown, Henrik Ingo, Jim O'Leary, and David Bradford.

*In Proceedings of the 2020 ACM/SPEC International Conference on Performance Engineering (ICPE '20)* 

https://github.com/mongodb/signal-processing-algorithms

**8**

#### E Divisive with Means – Basic Idea

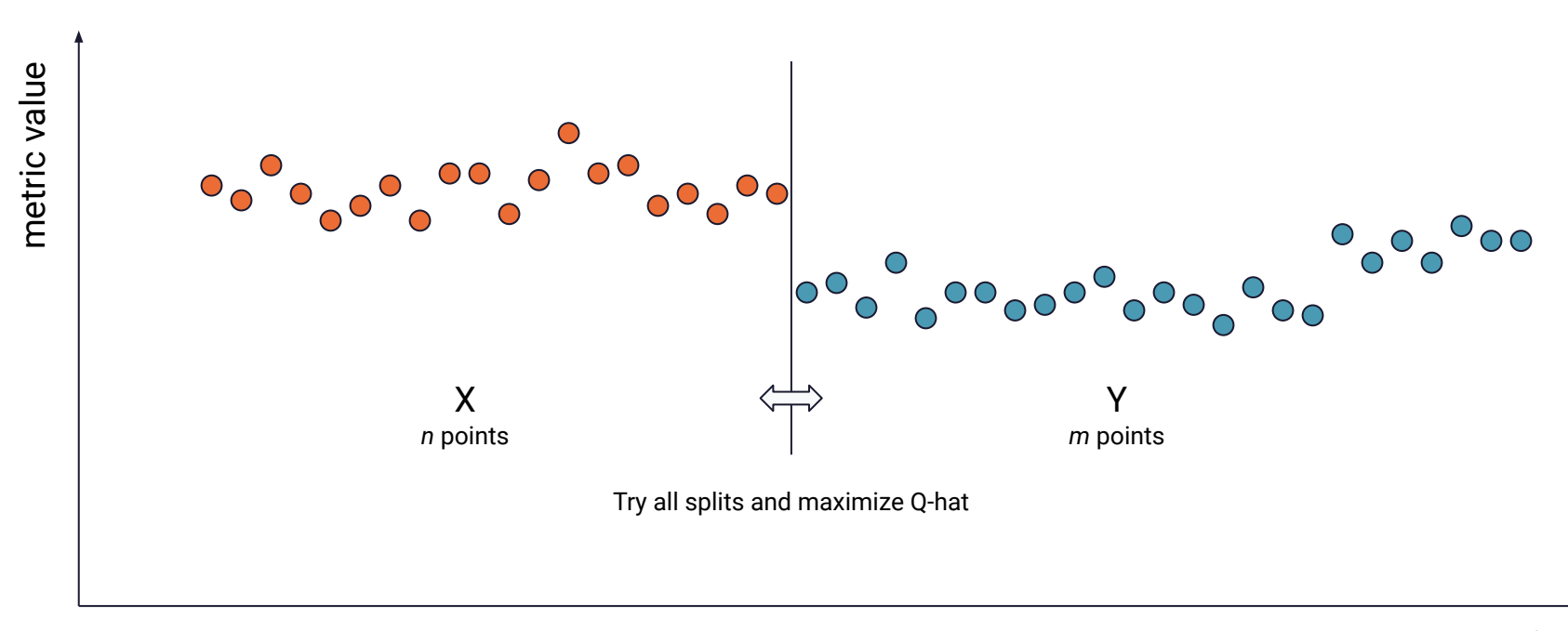

$$
\hat{Q}(X_n, Y_m) = \frac{mn}{m+n} \left[ \frac{2}{mn} \sum_{i=1}^n \sum_{j=1}^m |X_i - Y_j| - \binom{n}{2}^{-1} \sum_{1 \le i < k \le n} |X_i - X_k| - \binom{m}{2}^{-1} \sum_{1 \le j < k \le m} |Y_j - Y_k| \right]
$$

time

#### E Divisive with Means – Apply Recursively Top Down

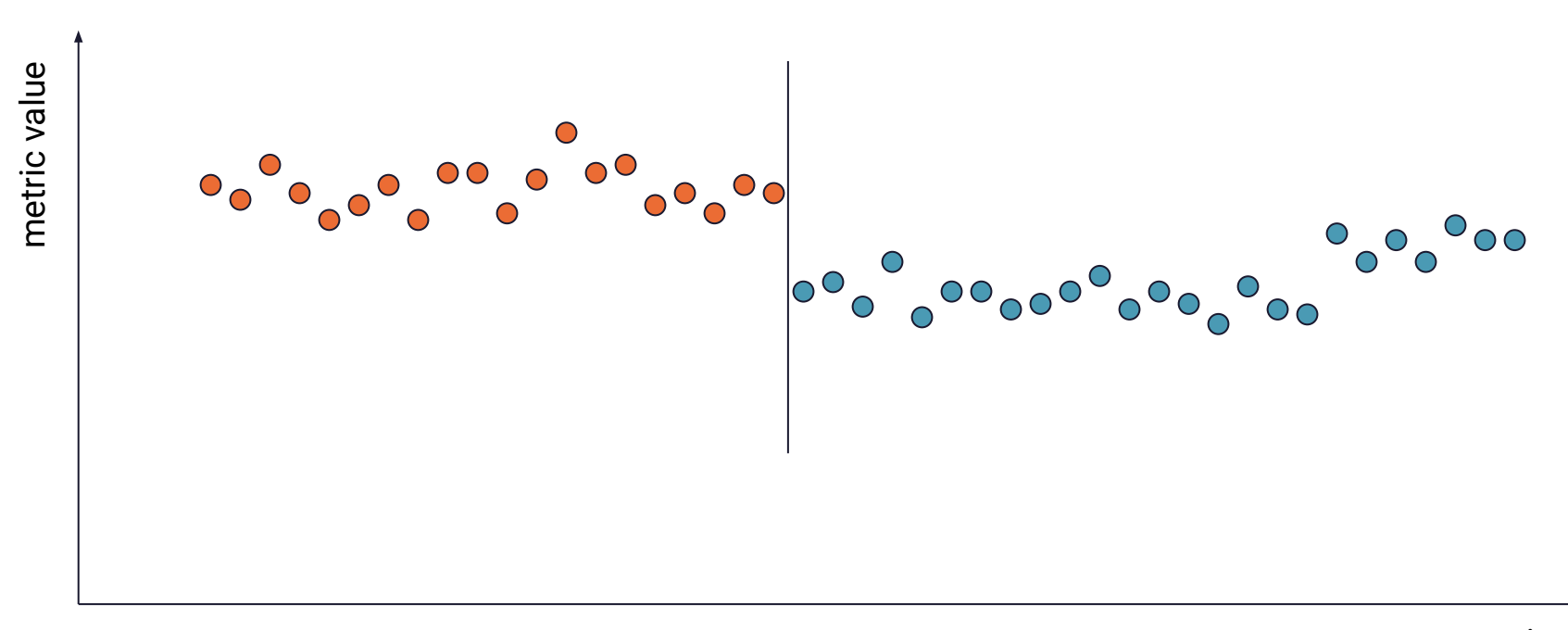

time

#### E Divisive with Means – Apply Recursively Top Down

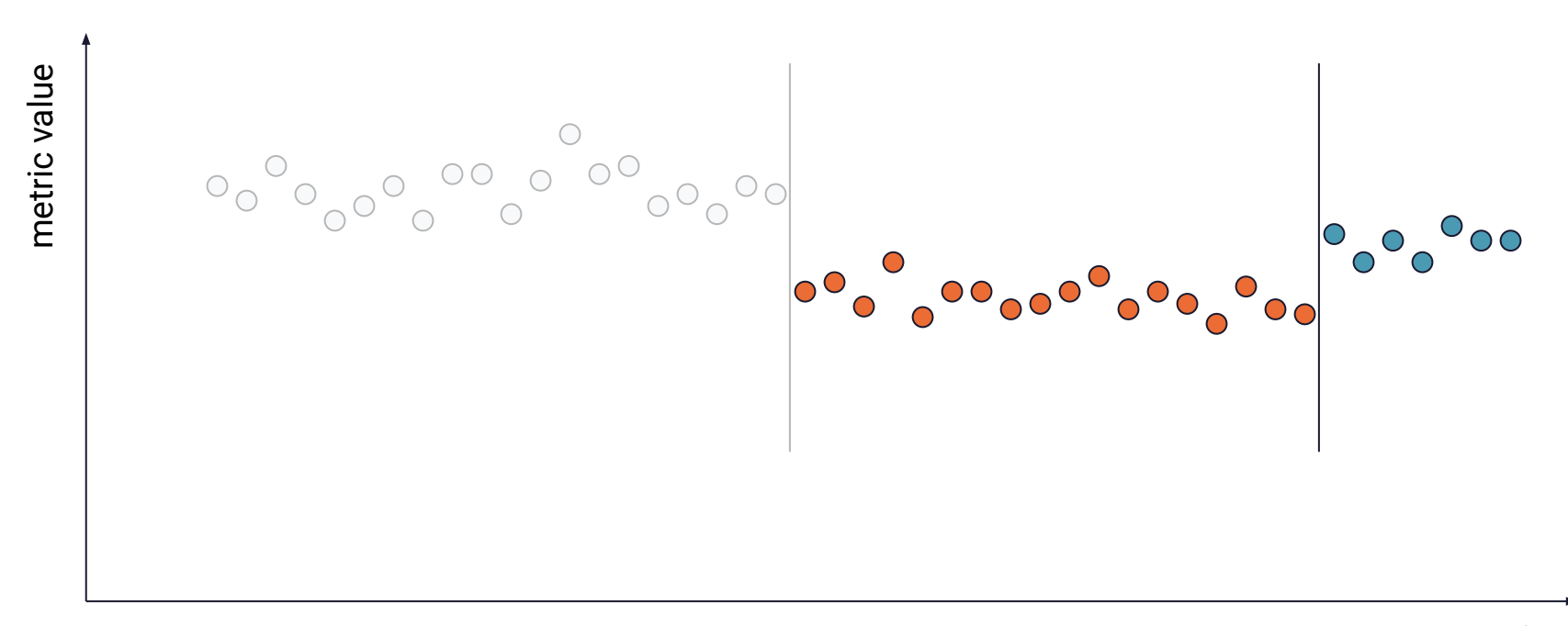

time

#### Stop Criterion

- 1. Permute the data points randomly N times
- 2. Compute max Q-hat for each permuted data set
- 3. If values computed in point 2 are not statistically different from Q-hat for the candidate split, then reject the split and stop

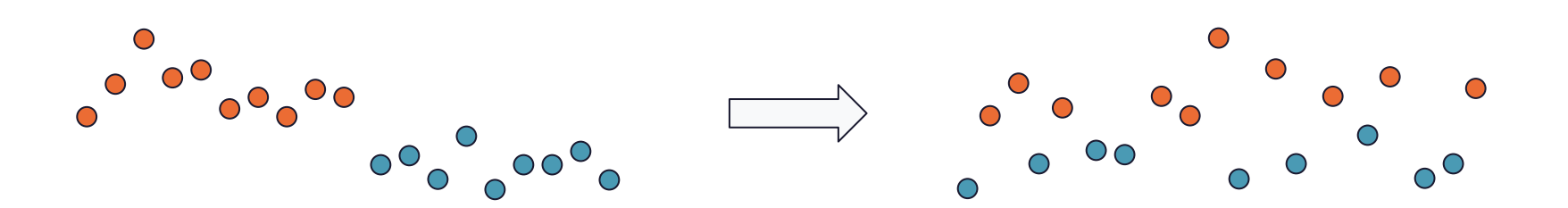

## Problems With The Original E-divisive

- 1. The algorithm fails to find change points in the middle of longer runs of data, although it found them in shorter runs
- 2. The stop criterion is based on randomness results not always repeatable
- 3. The stop criterion is costly to compute

#### Failure to Identify Some Change Points

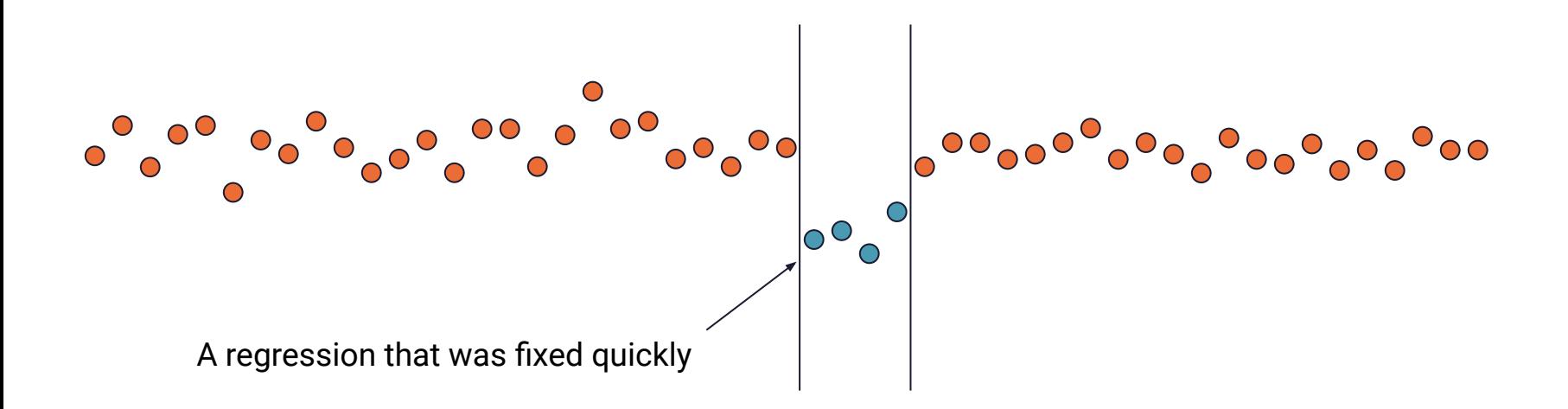

#### Improvement: Moving Window

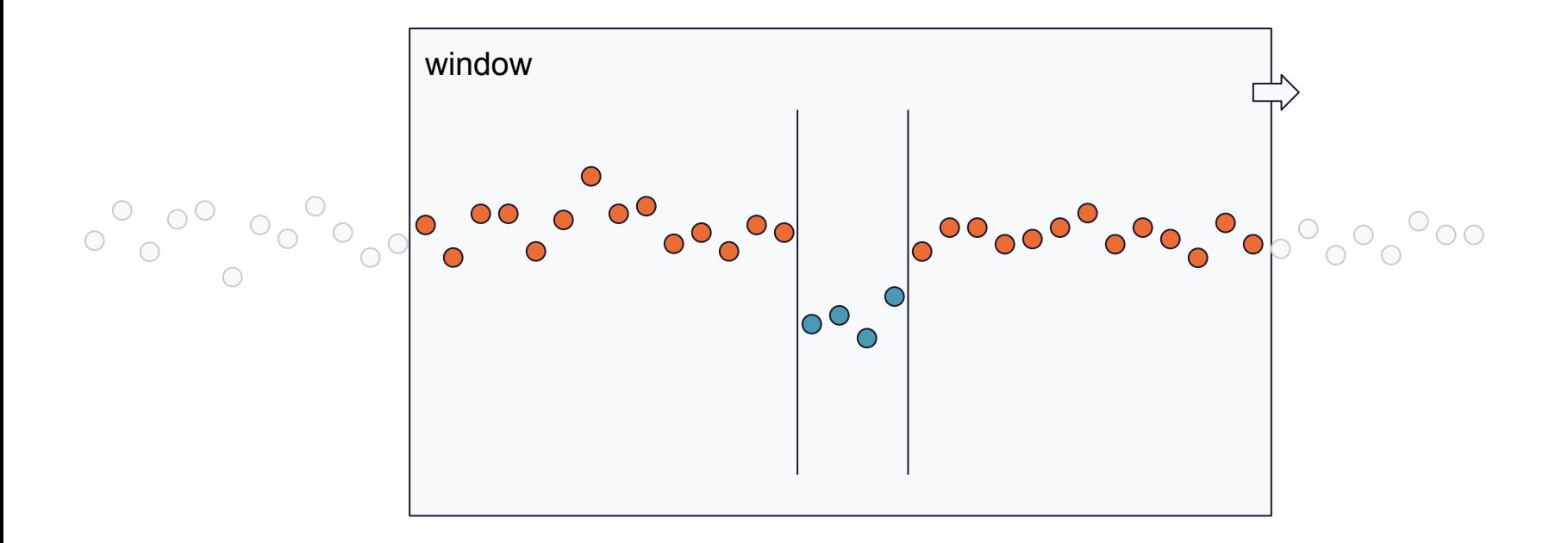

Limiting the amount of data processed at once reduces the risk that valid change-points are considered noise

#### Improvement: Relax the Stop Condition

● Problem: The future splits may affect statistical significance of the earlier splits

- Use a weaker significance level to accept more change-points and terminate the recursion later
- Reevaluate change-points going bottom-up
	- Remove change-points if they turn out to be not statistically significant

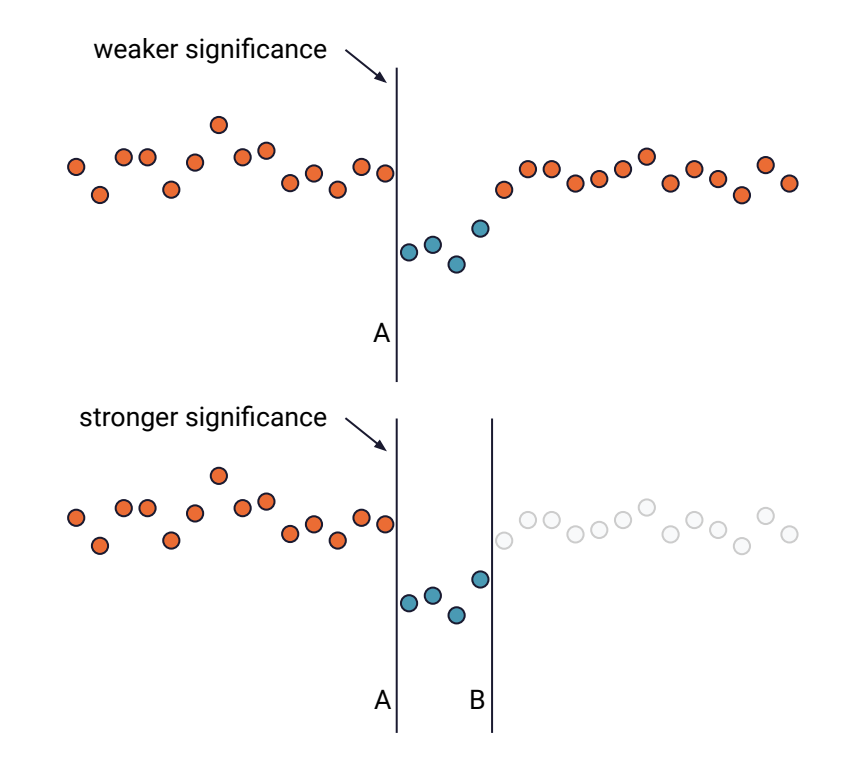

#### Improvement: Welch's T-Test To Test Significance

- The stop criterion based on random permutations is:
	- Non-deterministic
	- Computationally intensive
- Solution: Use Welch's T-test (a variation of Student's T-test)
	- Deterministic
	- Very fast to compute
	- Works with small sample sizes
	- Not-robust, but distribution of data *between* change-points usually normal enough
- We also tried Mann-Whitney, but apparently the number of data points was sometimes too low

### **Evaluation**

Creation of artificial Dataset:

- We employed Chaos Mesh to artificially generate network latency in the system under test to obtain a real data set.
- We artificially injected real changes, at known points in time, into a real benchmark to produce realistic results.
- We created 9 different scenarios by altering the values of variables such as the number of changepoints, magnitude of change of variance between groups, magnitude of change between groups, and the length of groups.
- The scenarios can be grouped into three categories: change in mean, change in variance, and change in both mean and variance.
- Each scenario contains 5 test series, each with minor variation.

#### Evaluation

Evaluation Metrics:

1. True Positives: 
$$
TP(X, X^*) := x \in X \mid \exists x^* \in X^* \ s.t. \ |x - x^*| \leq M
$$

2. F1: 
$$
2 \times \frac{precision * recall}{precision + recall}
$$
  
a. Precision: 
$$
|TP(X, X^*)|
$$

**b.** Recall: 
$$
\frac{|TP(X, X^*)|}{|X|}
$$

 $|X|^{*}$ 

- 3. Rand Index:  $RandIndex(X, X^*) = \frac{TP + TN}{TP + TN + FP + FN}$ 
	- a. TP : correctly predicts the positive class : True change points calculated
	- b. TN : correctly predicts the negative class : None in this case
	- c. FP : model incorrectly predicts positive class :  $|X^*| |TP(X, X^*)|$
	- d. FN : : model incorrectly predicts negative class:  $|X| |TP(X, X^*)|$

#### Results

Correlation to the number of points:

There is a positive correlation between the number of points and accuracy.

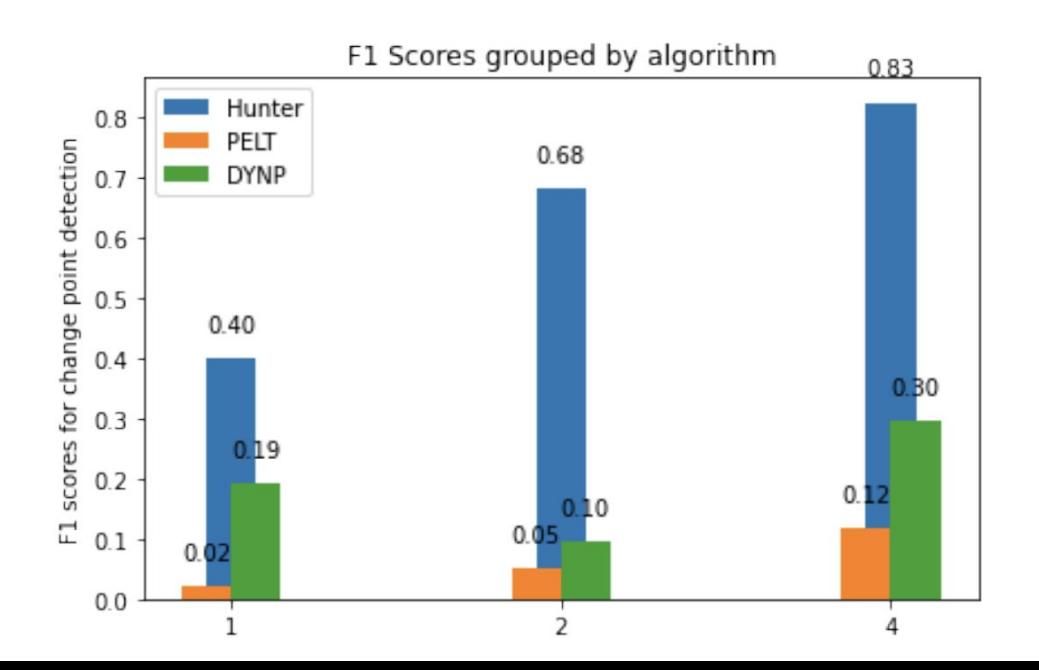

#### Results

Correlation between delta error and algorithms:

- Hunter is able to get an F1 score of 0.1481 with an delta error of one second, where PELT and DYNP need a margin of error of at least 3 seconds to get a non-zero score.
- With a margin of error of 4 seconds we see that the performance increases to 0.612 for Hunter. DYNP starts to catch up with Hunters accuracy at 15 seconds.

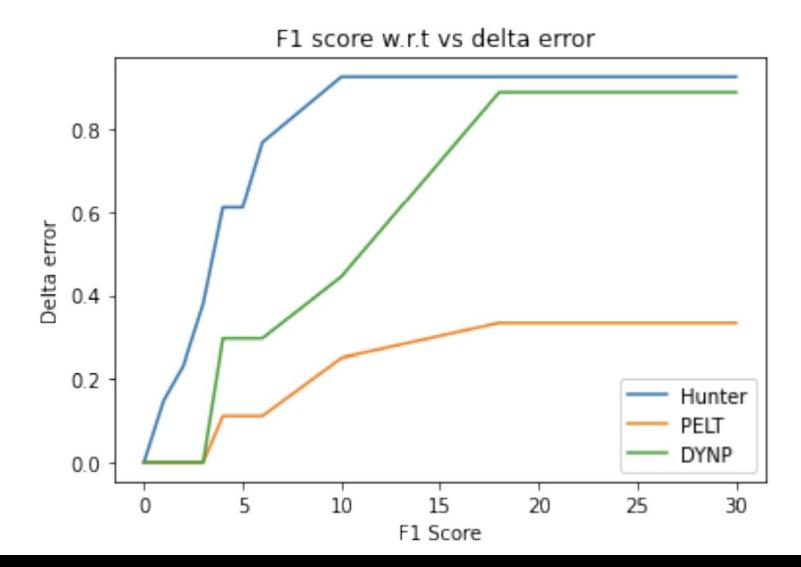

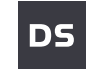

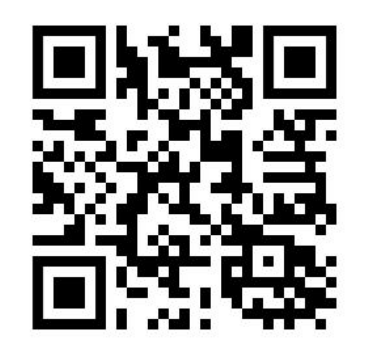

# Thank You

<https://github.com/datastax-labs/hunter> https://github.com/datastax/fallout